## AutoCAD Crack With Full Keygen Free Download

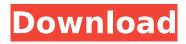

AutoCAD Crack+ With Product Key Download [Mac/Win] (Latest)

This tutorial is for the most recent version of AutoCAD and some of the features may have changed. The features described below are subject to change and will be updated as changes occur. This tutorial is designed for artists and architects who need to create 2D and 3D drawings. It's not a how-to tutorial on CAD. This tutorial is a quick start to AutoCAD. In it, we'll cover the basics of the program, and learn how to create basic drawing and view options. In this tutorial, we'll

cover: Creating and editing a drawing Adding dimension, text, and annotation elements Working with snap to axes and marking options AutoCAD programming Working with layers, rendering, and rendering preview Saving, exporting, and printing drawings Drawing AutoCAD extensions Introduction AutoCAD is a fairly robust application that handles a lot of things, and there's a lot to learn. Even when you get a deep understanding of the program, it's always good to develop the habit of using it to get things done. This

tutorial will walk you through creating and editing a basic drawing, then adding features to it. In this tutorial, you'll learn the basics of AutoCAD, including: Basic commands Creating a drawing Editing existing drawings Adding and editing text, dimensions, annotations, and layers Working with snap to axes Editing a drawing in perspective mode Working with view options Working with rendering options Creating and working with extended drawing elements Opening a drawing Importing and opening drawings

Opening drawings with an existing file path Creating drawings by importing and opening drawings AutoCAD as a complex tool AutoCAD is quite an extensive application. It is a CAD program that lets you draw, edit, annotate, and print drawings. It is a complex program, but there is a lot to learn if you want to use AutoCAD to its fullest. If you want to draw from scratch, this tutorial will get you started. You don't need to know how to use any other CAD program to use AutoCAD. If you've never used a CAD program before, or have

## never used any CAD program

**AutoCAD Activation Code** 

Integration with external 3D computer graphics software for creating surface models with AutoCAD: 3ds Max, Maya Mac OS Since AutoCAD 2004, Mac OS X comes with a user interface that allows design and editing tasks. A number of third-party applications are available for AutoCAD for the Mac, including: 3D and image viewing applications: 3D Studio Max for AutoCAD, 3D Studio Max

for AutoCAD R14, 3DS Max for AutoCAD, 3DS Max for AutoCAD R14, Maya, Blender See also AutoCAD Architecture AutoCAD Electrical AutoCAD MEP Autodesk Exchange Apps References External links CNC Scanned Images Made Easy with Fusion 360 Category:1982 software Category: Autodesk Category: 3D graphics software for Linux Category: 3D graphics software for Windows Category:Computer-aided design software Category: Computeraided design software for Windows Category: Computer-aided design

software for MacOS

Category: Computer-aided design software for Linux

Category:Interactive rendering

Category:Post-production

Category: Technical communication tools Category: Technical communication tools in engineering Category: Technical communication tools Category: Technical communication tools Category: Technical drawing software Category: Workflow

applications Category: Windows text editorsQ: Not able to fetch data using observable in angular Here is my JSON data. { "entries": [{ "id":

1, "creationDate":

```
"2020-01-16T08:30:48.000Z",
"updatedDate":
"2020-01-16T08:30:48.000Z",
"userName": "user1", "to": "user3",
"from": "user2", "description":
"message1", "media": [{ "id": "1",
"src": "assets/media/image1.png",
"description": "image1" }, { "id":
"2", ca3bfb1094
```

## **AutoCAD Incl Product Key**

Open the Autocad file with AutoCAD, rename it from "file.dwg" to "cad.dwg" and save it. Move the new file "cad.dwg" to the folder with your AutoCAD in the SteamApps/common/... (desktop version) directory. Run the game and go into the "My Games". Choose "SteamApps/common/Dark works/cad.dwg". I've tried the following: Download Autocad and activate it. Open the Autocad file with Autocad, rename it from "file.dwg" to "cad.dwg" and save it. Move the new file "cad.dwg" to the folder with your Autocad in the SteamApps/common/... (desktop version) directory. Run the game and go into the "My Games". Choose "SteamApps/common/Dark works/cad.dwg". As well as setting the autoplay to "always" from off, but when I do, it still plays it. It just doesnt play it until it has been on the video for 4+ mins... Here is the video if it helps: A: I've tested this for you, and it worked perfectly. Download Autocad and activate it. Open the Autocad file with Autocad, rename it from "file.dwg" to

"cad.dwg" and save it. Move the new file "cad.dwg" to the folder with your Autocad in the SteamApps/common/... (desktop version) directory. Run the game and go into the "My Games". Choose "SteamApps/common/Dark works/cad.dwg". You have received this email because you are listed as an alternate data approver. Please click Approval to

What's New In AutoCAD?

Automatic Document Retargeting: Make sure that the most current

model of your software is available for a particular drawing. Keep the same configuration of a drawing on subsequent runs of AutoCAD, no matter what other drawings you may have open at the time. New Viewports for Drawing Scaling: Scale any size viewport—even the full AutoCAD screen—to fit the size of the drawing. Scale the entire screen at once, even if your drawing is smaller than the screen. Ink Smudge Remover: Resolve ink smudges with one click and without backtracking. No more wasted time or corrupting data. Ink-Blind

Regions: With Ink-Blind Regions, objects don't fade or blur when they move out of the way. With one click, they disappear. Full-Screen AutoCAD Drawing: See the entire drawing and the features you're most commonly using at a glance, even when you're drawing outside of your normal area. Jobs & Estimating: Create and share product estimates from your own drawings, including multiple sheets, page breaks, and annotations—a powerful way to share and reuse customer designs. Mobile Design & Development: Work efficiently with

AutoCAD Mobile Design and AutoCAD Mobile Studio on any iOS or Android tablet or phone. Create, import, and export CAD drawings in an AutoCAD Mobile environment—all on the go. Accessibility: Make AutoCAD more accessible to people with visual impairments. Now, accessibility settings are available on the Visualize menu. Extensibility: Extend AutoCAD with Custom Toolbars and Tooltips, so you can add your own functionality to the software without modifying the source code. N-Up Dimensions: N-

Up Dimensions lets you show more than one dimension at a time. Just double-click to toggle between the dimensions. Conform and Assemble: Save a large number of edits and then apply the changes to multiple drawings. Conform and Assemble allows you to apply changes to multiple drawings simultaneously. 3D Print Support: Use a Windows tablet to design a 3D print file directly from AutoCAD, even when the 3D file is open in an external 3D application

## **System Requirements:**

Note: Supported operating systems: Windows 10, Windows 8.1, Windows 7, Windows Vista, Windows XP SP3. Mac OS X (Latest Version of El Capitan or higher) Download: Assassin's Creed: Origins Download: AC Origins (Online Game Installer) Download: Assassin's Creed: Origins (iSO) Amazon: Best Buy: Best Buy: Other Retailers: Best Buy: Origin: Best Buy: Amazon: Best Buy: EB Games:

https://pinballsarcadegames.com/advert/autocad-updated/

https://208whoisgreat.com/wp-content/uploads/2022/07/mariheat.pdf

http://www.chandabags.com/autocad-crack-keygen-for-lifetime-x64/

https://atmosphere-residence.ro/autocad-19-1-crack-license-key-full-x64/

https://www.mleclaire.com/autocad-20-0-with-keygen-march-2022/

https://www.cristinacucina.it/wp-

content/uploads/2022/07/AutoCAD\_Serial\_Key\_Download\_For\_PC\_2022.pdf

https://www.thesmilecraft.com/wp-content/uploads/2022/07/AutoCAD-5.pdf

http://it-labx.ru/?p=89207

https://eskidivse.com/wp-content/uploads/2022/07/AutoCAD-7.pdf

http://dottoriitaliani.it/ultime-notizie/senza-categoria/autocad-19-1-crack-free-for-pc-updated-2022/

http://wavecrea.com/?p=17011

https://cuteteddybearpuppies.com/wp-

content/uploads/2022/07/AutoCAD Full Product Key WinMac.pdf

https://www.deleksashop.com/autocad-with-full-keygen-free-latest/

https://aceitunasalvarez.com/wp-

content/uploads/2022/07/AutoCAD Crack Keygen Full Version March2022.pdf

https://multiherramientas.mx/wp-content/uploads/2022/07/peadahn.pdf

http://www.osremanescentes.com/acervo-teologico/autocad-free-download-updated-2022/

https://ig-link.com/autocad-crack-with-license-code-win-mac-updated-2022/

https://cloudxmedia.com/autocad-2023-24-2-crack-lifetime-activation-code-pc-windows/

http://festivaldelamor.org/?p=5065434